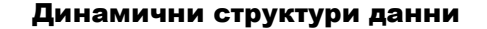

Динамична структура данни е структура с елемент, който сочи към структура от същия тип.

- използва се указател;
- отделя се памет по време на изпълнение на програмата – функции malloc(), calloc() от библиотеката stdlib.h;
- освобождава се паметта след приключване на работата – функция free() от библиотеката stdlib.h.

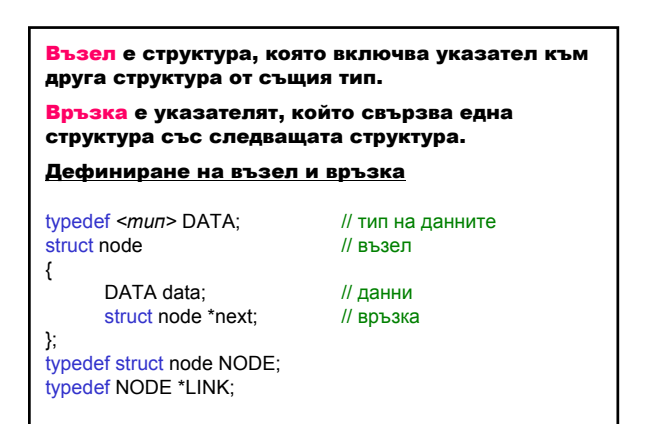

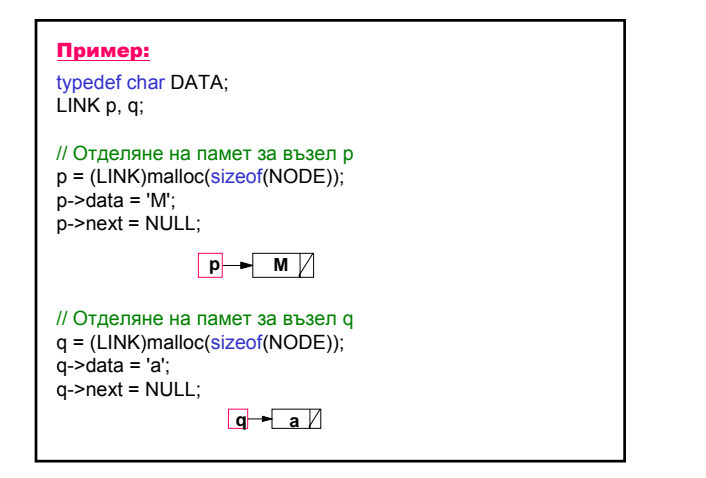

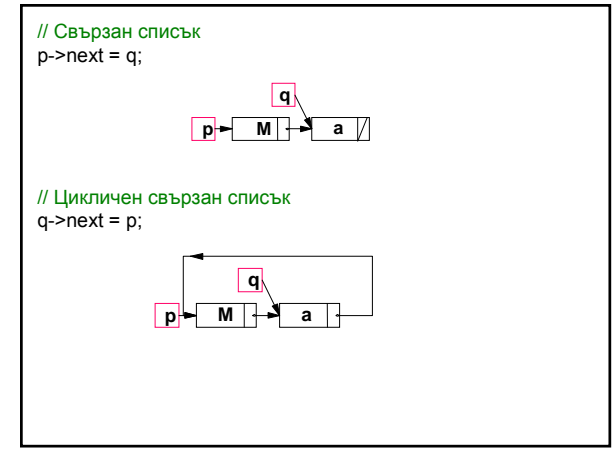

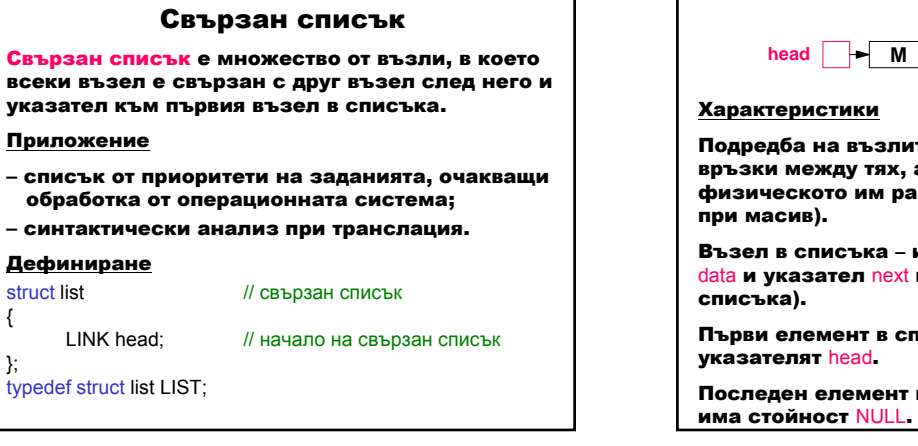

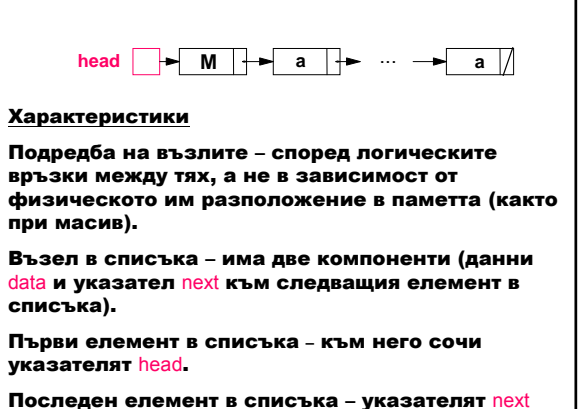

### Мариана Горанова

#### Операции

- 1. Създаване на свързан списък
- 2. Отпечатване на свързан списък
- 3. Включване на възел след даден указател
- 4. Изтриване на възел след даден указател
- 5. Освобождаване на заетата памет от свързан списък

#define FAILURE 0 // неуспешна операция

#define SUCCESS 1 // успешна операция

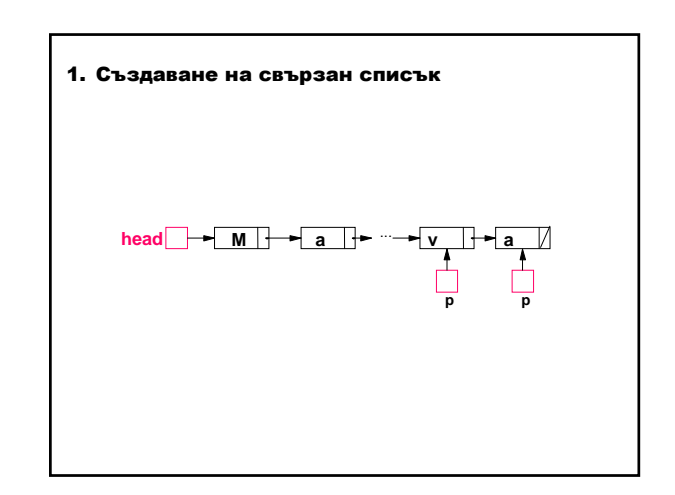

#### Алгоритъм начало ← ПРАЗНО насочи текущата връзка към начало докато искаме да въвеждаме данни повтаряй въведи данни ако списъкът е бил празен отдели памет за нов възел като първи елемент ако отделянето на памет не е успешно неуспешна операция в противен случай запази данните във възела маркирай край на списъка насочи началото на списъка към първия елемент в противен случай отдели памет за нов възел в края на списък ако отделянето на памет не е успешно неуспешна операция в противен случай придвижи текущата връзка към възела запази данните във възела маркирай край на списъка спешна операция

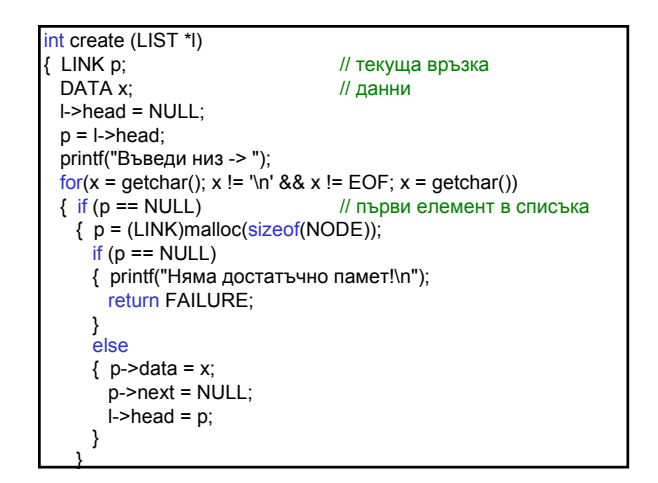

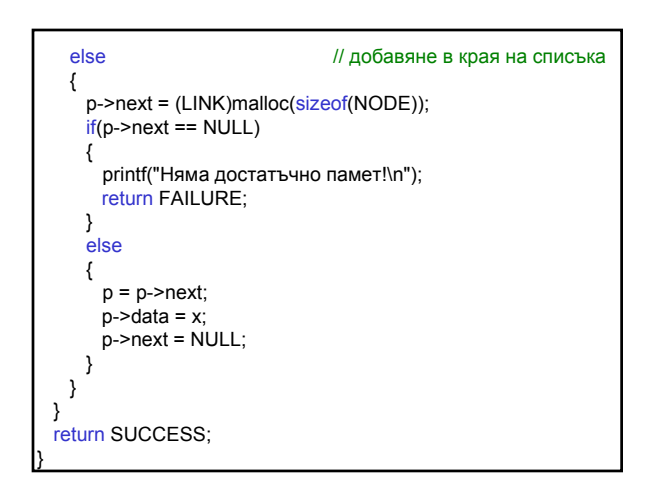

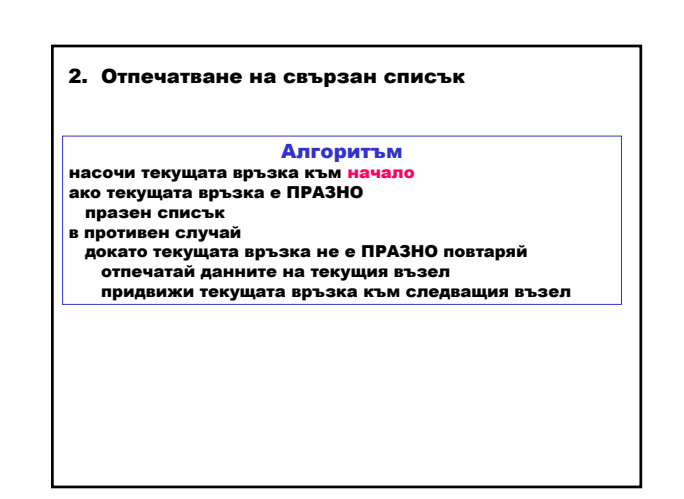

# Структури от данни и приложни алгоритми 2

# Мариана Горанова

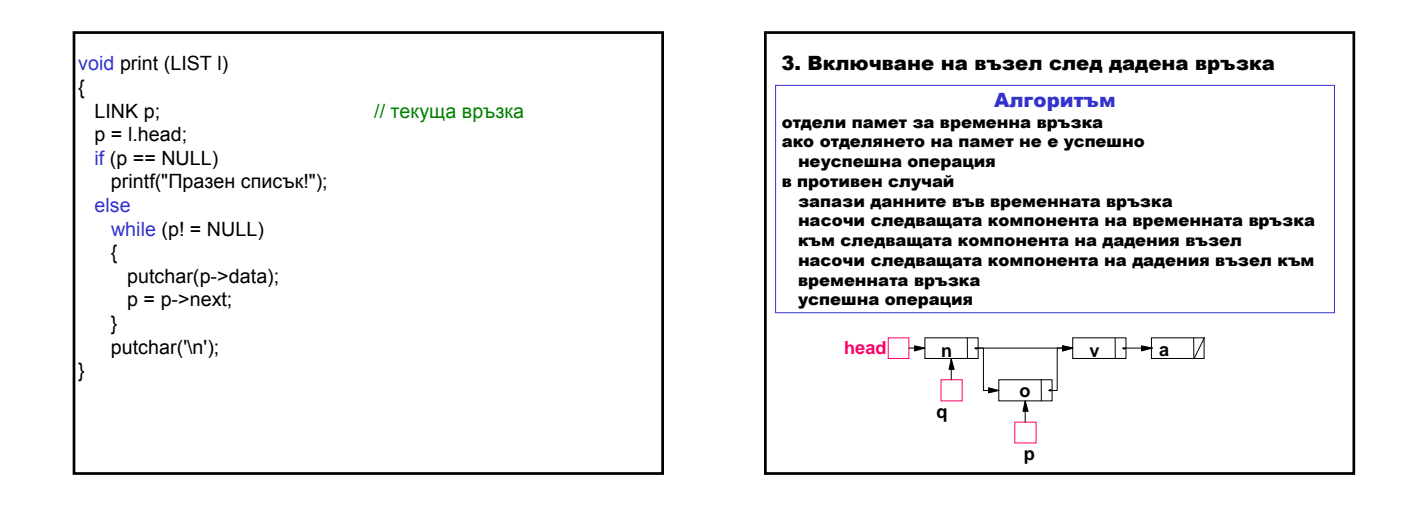

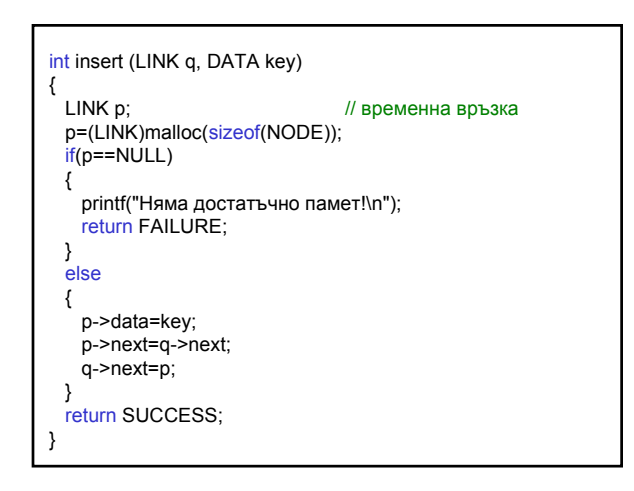

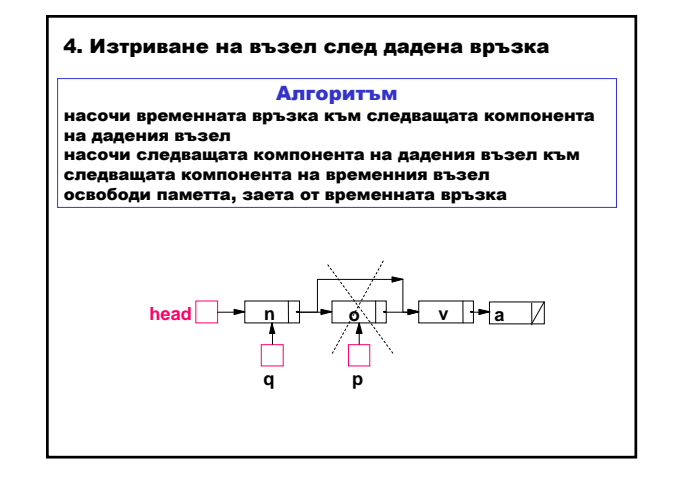

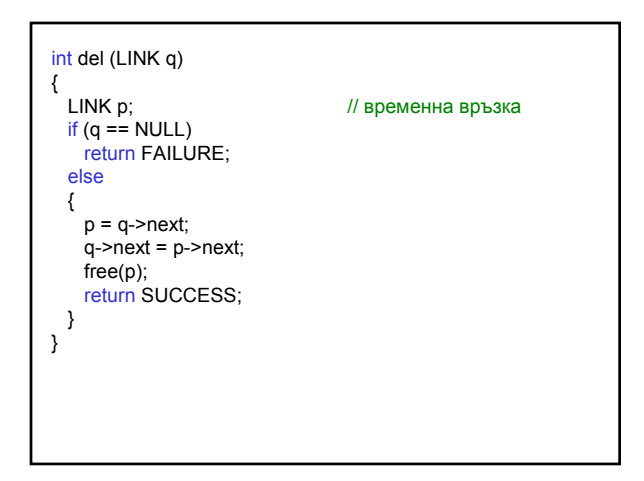

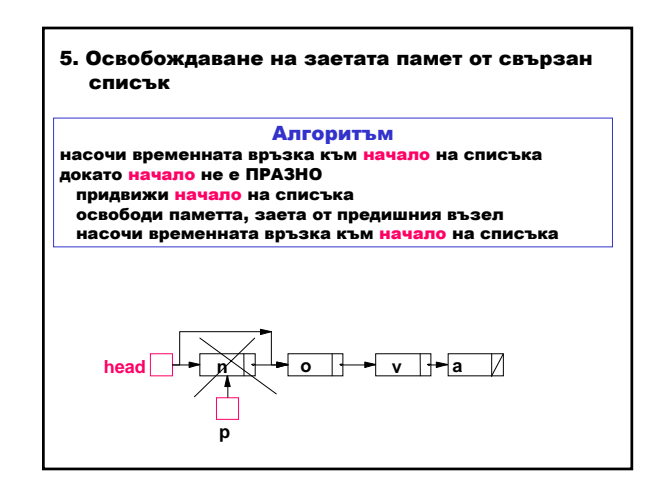

# Структури от данни и приложни алгоритми 3

# Мариана Горанова

{

}

}

```
void freelist(LIST *l)
LINK p; // временна връзка
for (p = I->head; I->head != NULL; p = I->head)
{
  l->head = l->head->next;
  free (p);
```
printf("Освободена е заетата памет от списъка!\n");

Задача: Свързан списък от символи 1. Напишете функция count(), която изчислява броя на елементите в свързан списък. Алгоритъм брояч ← ПРАЗНО насочи временната връзка към начало на списъка докато временната връзка не е ПРАЗНО увеличи брояча придвижи временната връзка 2. Използвайте функцията *create()* и създайте свързан списък от символи, в който въведете вашето собствено и фамилно име. 3. Използвайте функцията count() и изчислете броя на символите във вашето име.

- 4. Използвайте многократно функцията insert() и добавете: инициал на бащиното ви име, точка и празна позиция.
- 5. Използвайте функцията del() и изтрийте точката след инициала на бащиното ви име.
- 6. Използвайте функцията  $print()$  и разпечатайте получения свързан списък след стъпки 2, 3, 4 и 5.